## 実験 P5 音の本質

 $($  $($ ができます。この信号を電卓に転送すると,正弦曲線として画面に表示されます。周期 *T* など, 音波の性質をその曲線から調べることができます。周期がわかれば,振動数 *f* は,次の式を利

## *f* = 1/ *T*

- $\checkmark$  CBL  $\checkmark$
- ▼ CBL DIN Vernier (MCA-U)
- $\checkmark$  $\checkmark$
- Ÿ TI-GRAPH LINK (オプション)
- BEATS SOUND
- 1
- $1$  CBL
- $2$  CBL 1 (CH1) 8 CBL
- $\mathsf{CBL}$

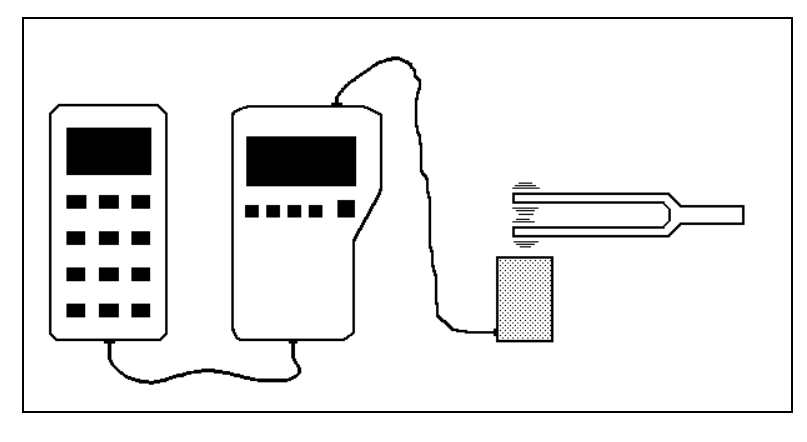

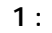

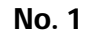

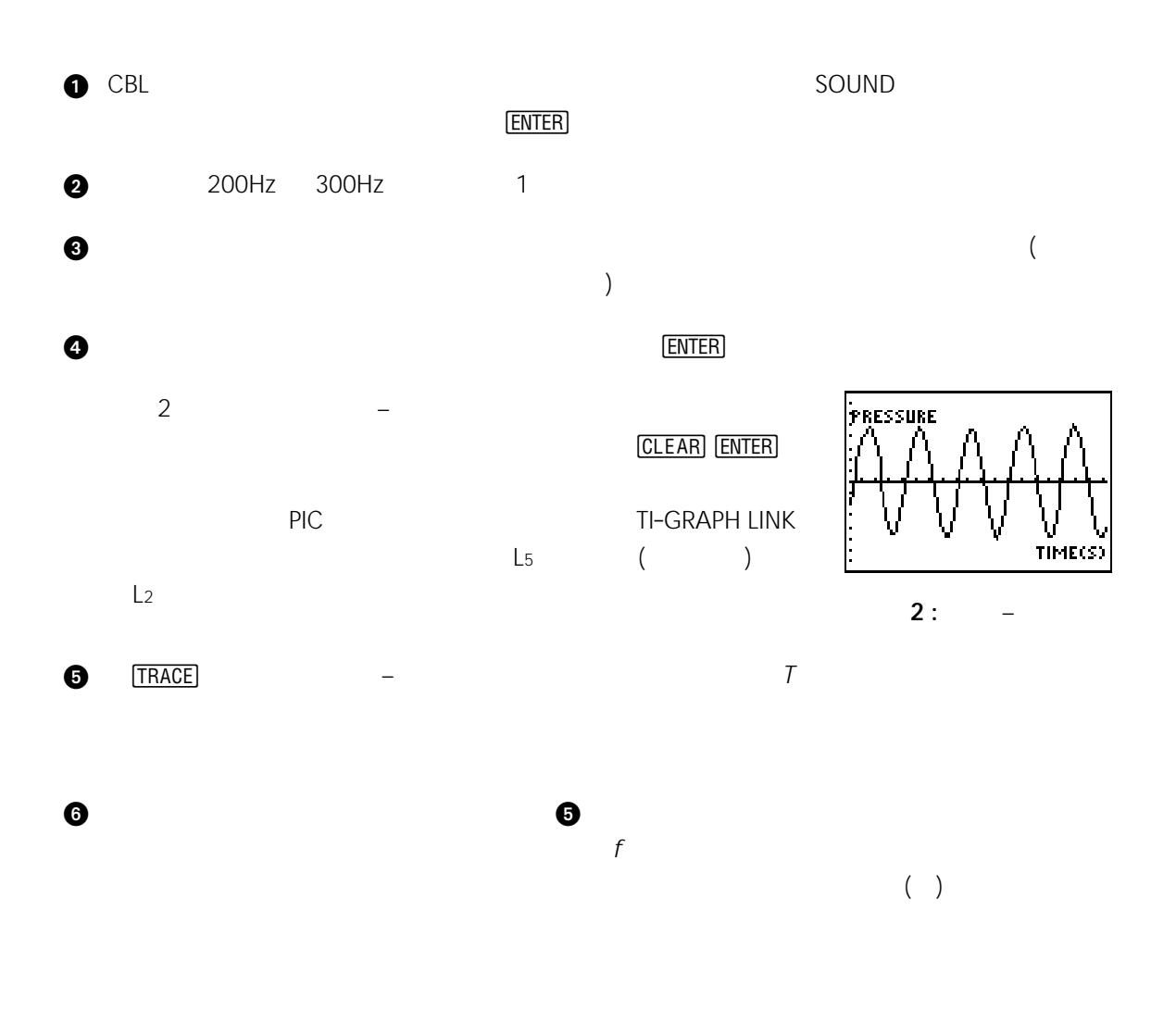

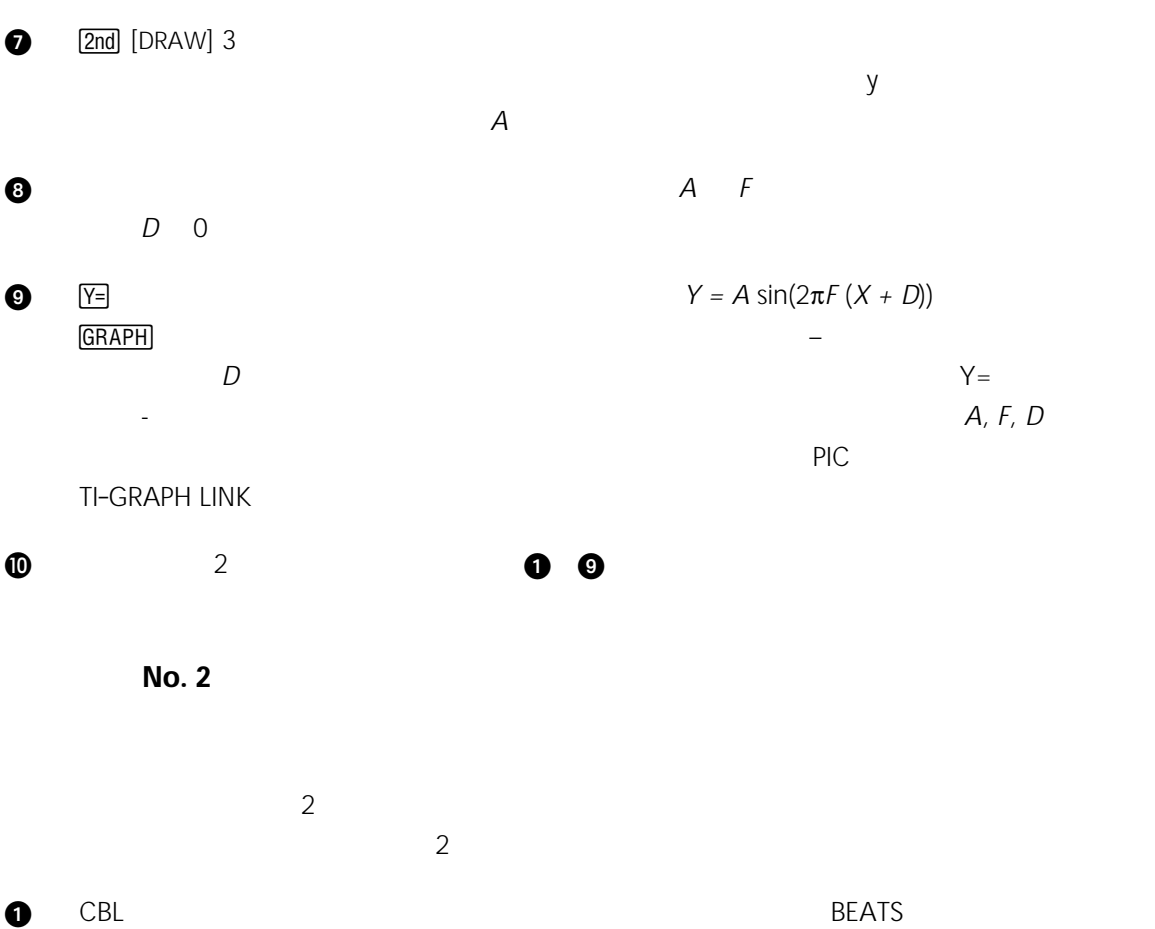

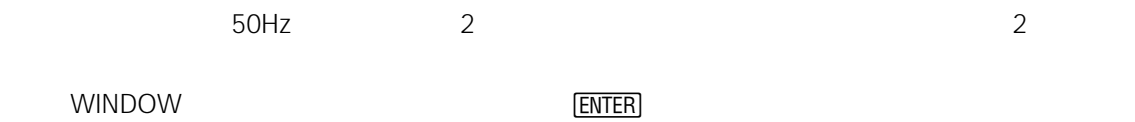

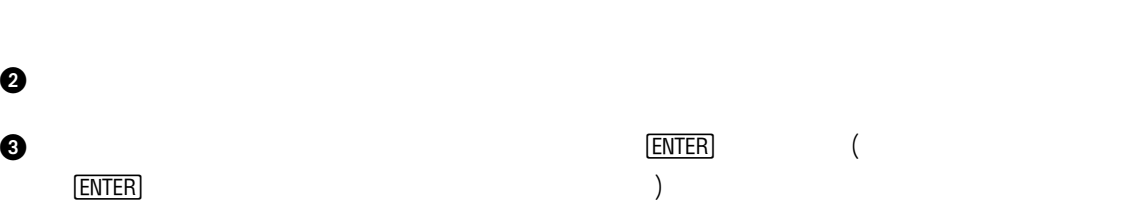

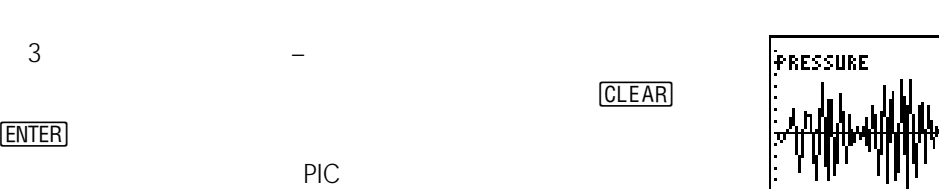

TI-GRAPH LINK  $\qquad \qquad \rule{2.6cm}{0pt}$  L5 (単位:秒) <sup>L</sup><sup>2</sup> に記録されます。 **<sup>3</sup> :** 圧力 – 時間

TIME(S

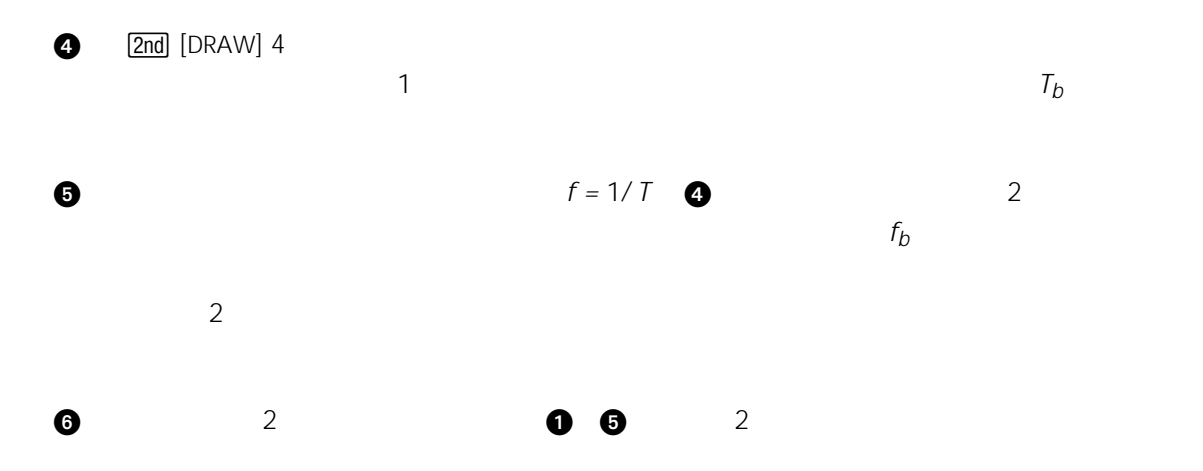